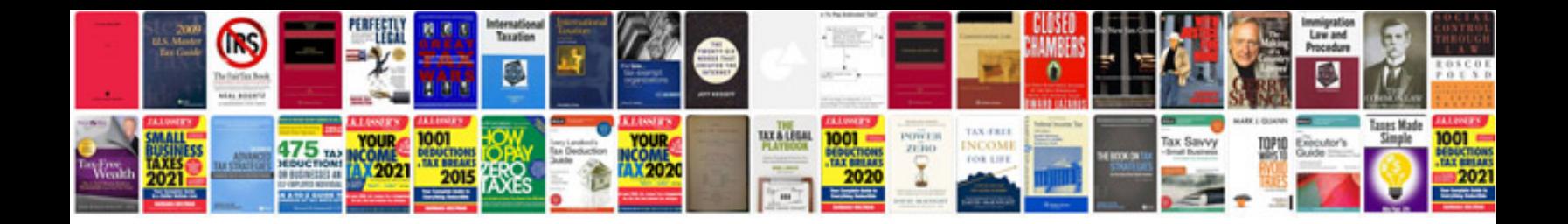

**2003 land rover freelander owners manual**

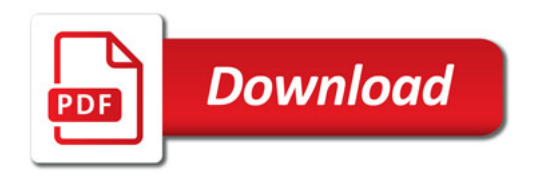

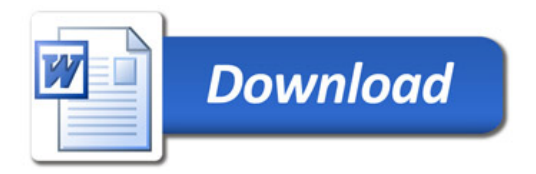